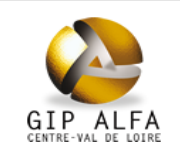

### **Tableau de bord Etoile Février 2012 Mars 2016**

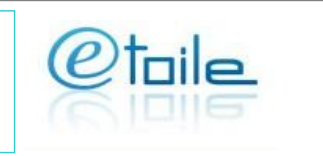

#### **Audience**

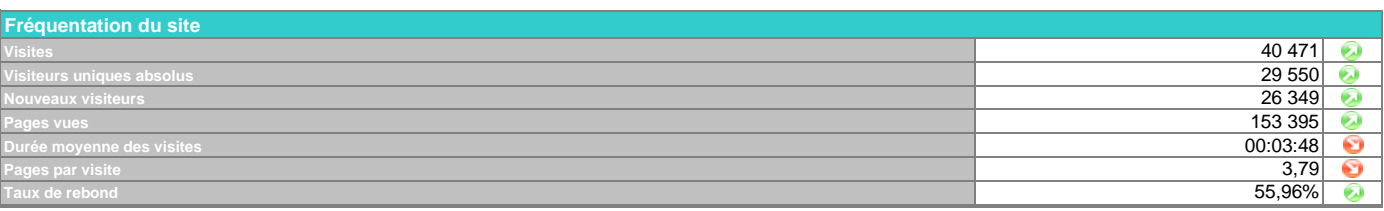

62,2%

 $25157$ 

#### **Trafic**

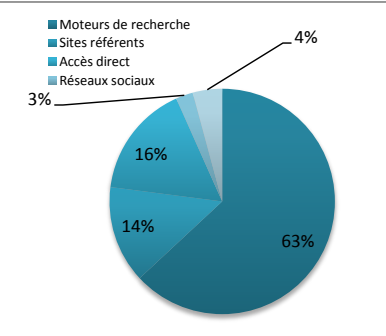

**Moteurs de recherche les plus utilisés**

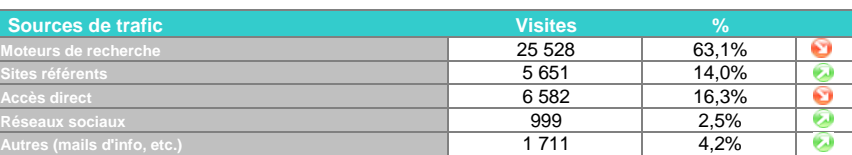

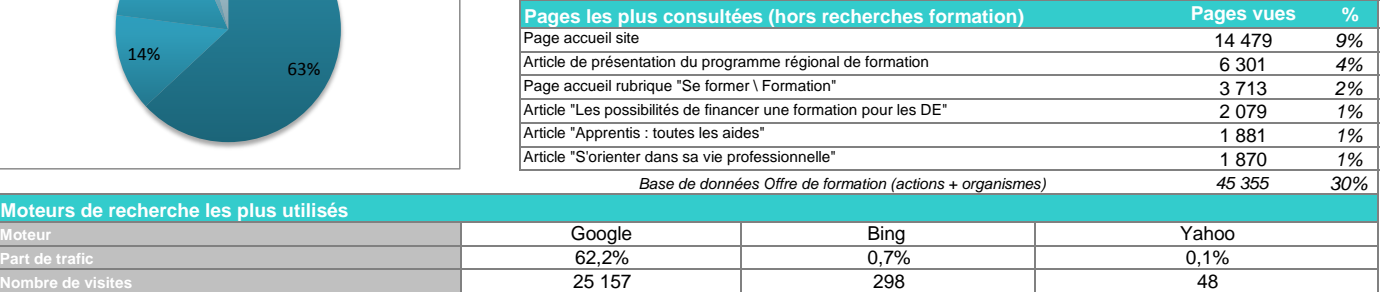

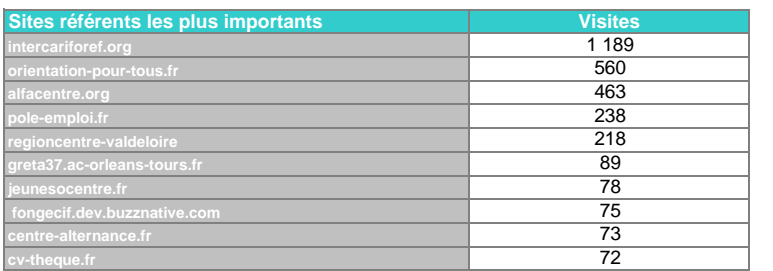

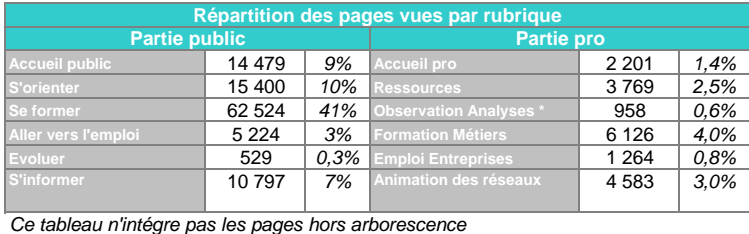

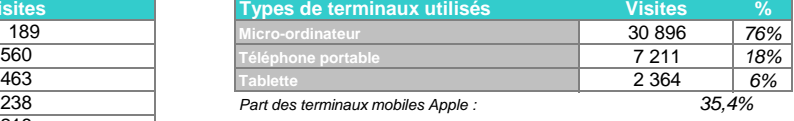

48

0,1%

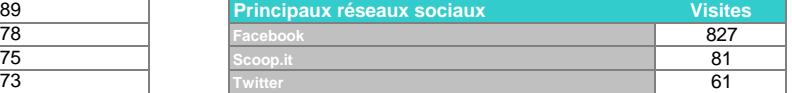

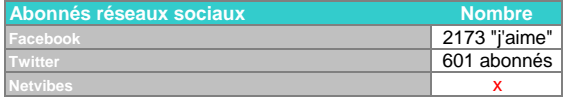

*41% 0,6% n'inclut pas les consultations du site oriom-centre.org*

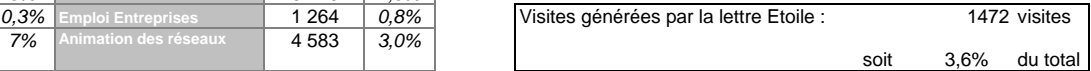

### **Tendances Site Etoile**

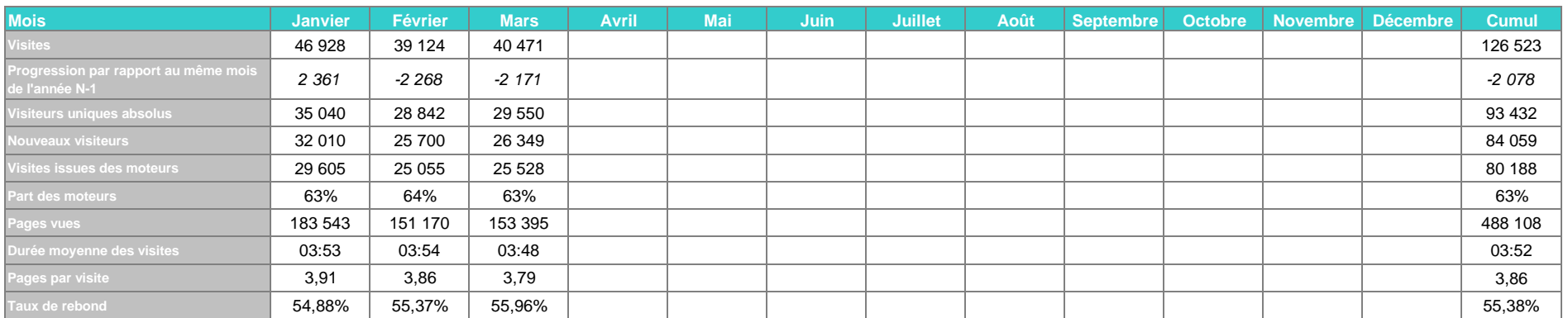

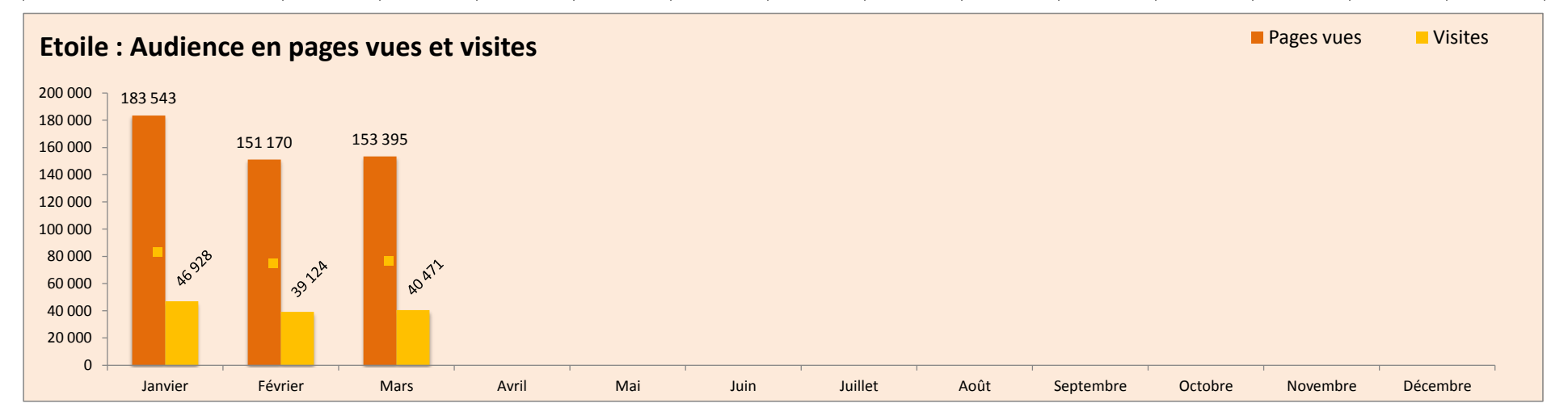

## **Remarques sur l'évolution des statistiques du mois**

Légère hausse des consultations. Pas d'évolution en termes de qualité de visite.

20 950 pages indexées dans google au 6 mars.

Dates des dernières lettres électroniques : 15 et 30 mars

# Lexique

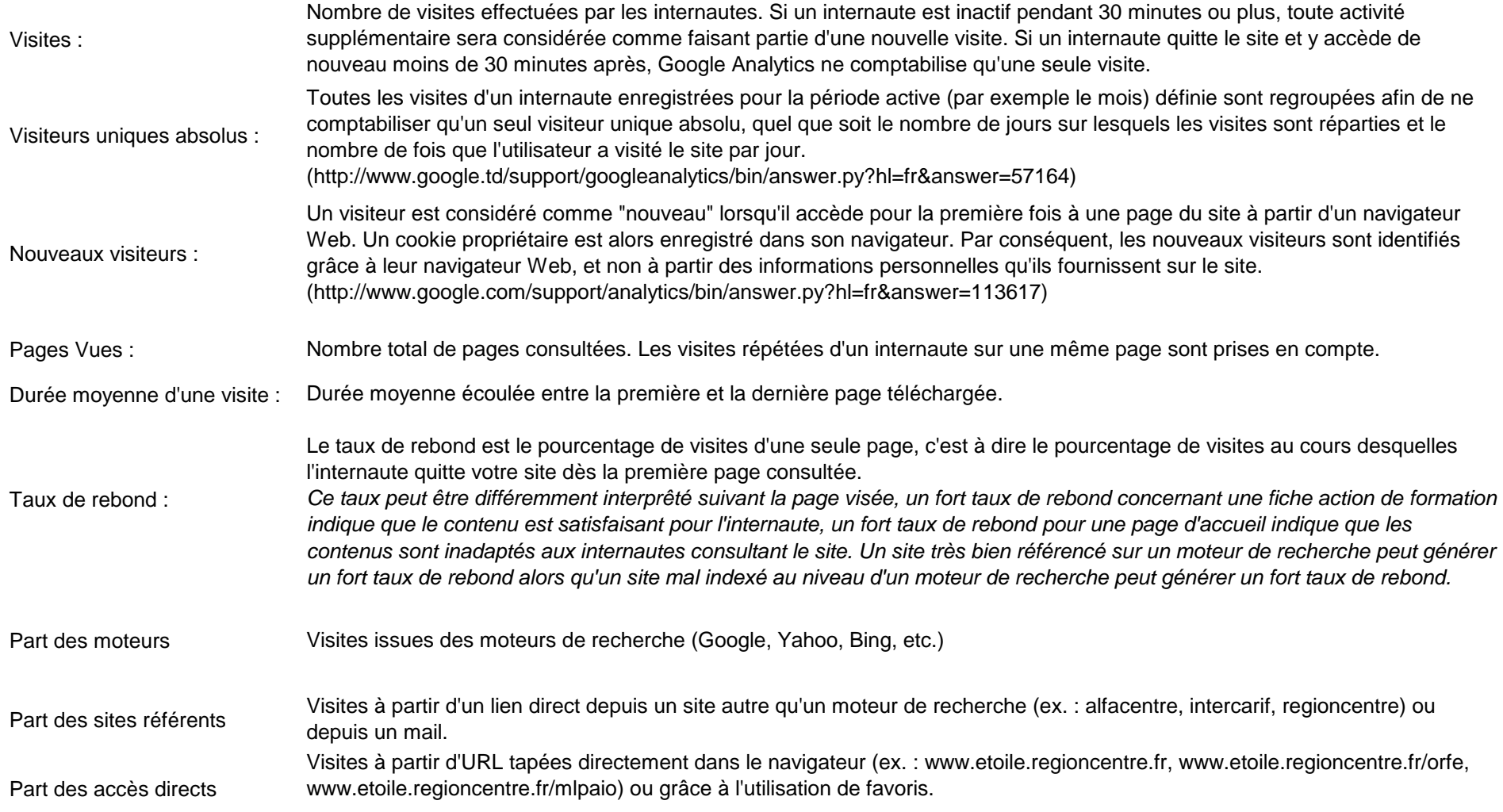